<<Photoshop CS3

书名:<<Photoshop CS3中文版平面设计基础与典型范例>>

, tushu007.com

- 13 ISBN 9787121066603
- 10 ISBN 712106602

出版时间:2008-7

页数:313

619400

extended by PDF and the PDF

http://www.tushu007.com

<<Photoshop CS3

Photoshop CS3 Photoshop CS3<br>Photoshop CS3 VI expected by Photoshop CS3 and  $\overline{VI}$ Photoshop

## $\leq$  -Photoshop CS3

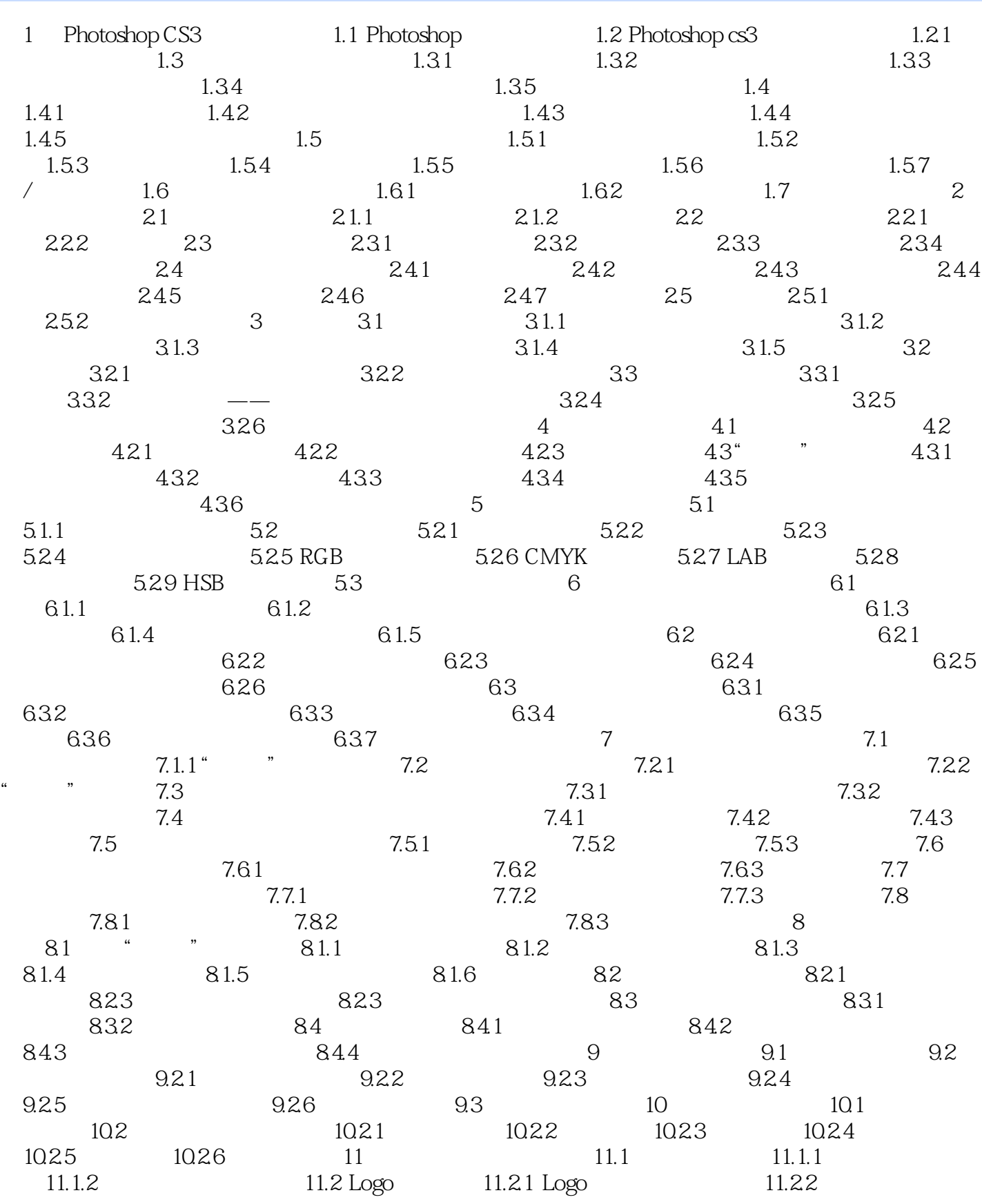

# $\vert$  <<Photoshop CS3  $\vert$

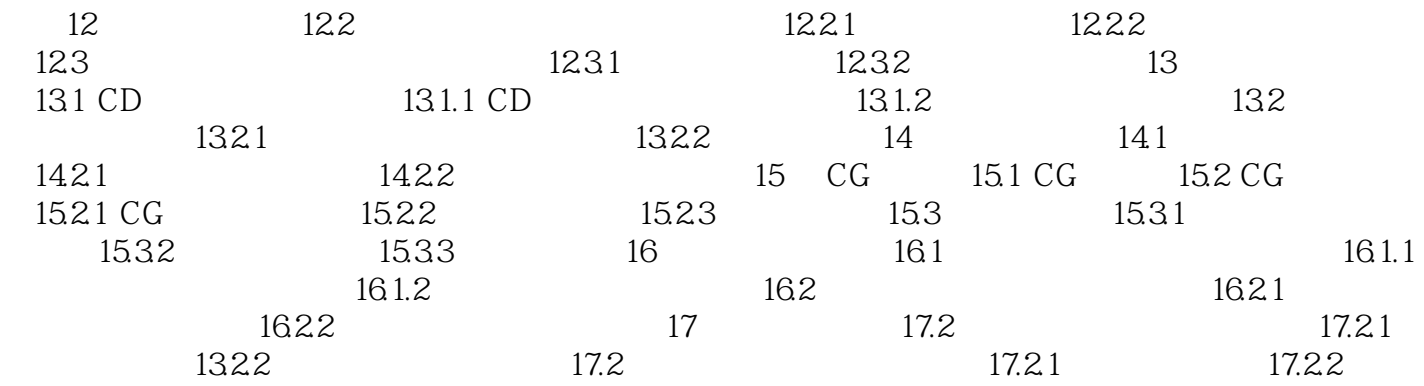

## $\leq$  -Photoshop CS3

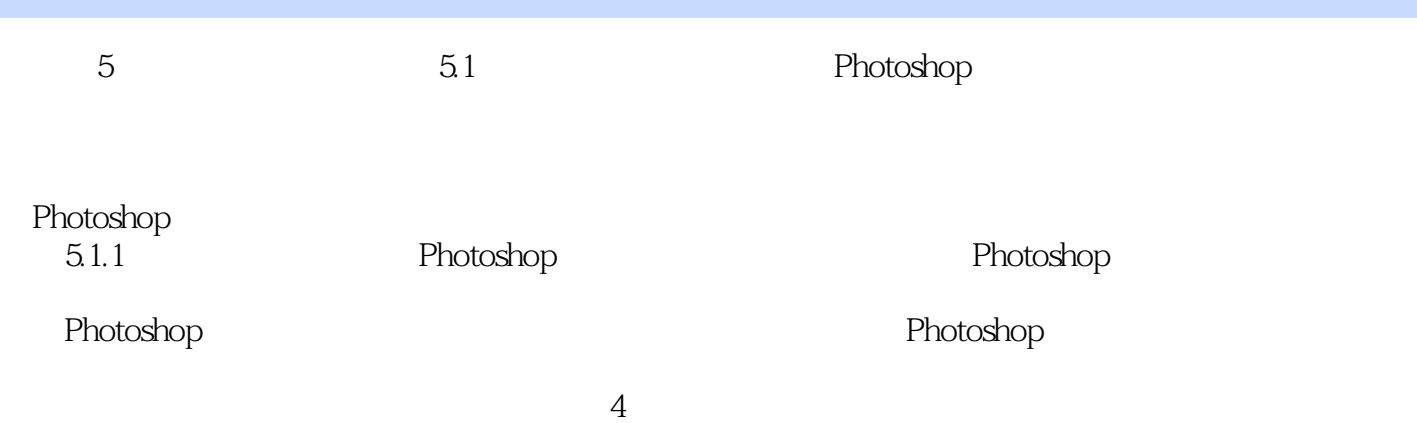

<<Photoshop CS3

?Photoshop CS3 Photoshop CS3

?Photoshop CS3

, tushu007.com

Photoshop Photoshop

?Photoshop CS3

Photoshop

#### <<Photoshop CS3

本站所提供下载的PDF图书仅提供预览和简介,请支持正版图书。

更多资源请访问:http://www.tushu007.com